#### **Parsers**

Thursday, August 30, 12

#### **Terminology**

- Grammar G = (V<sub>t</sub>, V<sub>n</sub>, S, P)
  - V<sub>t</sub> is the set of terminals
  - V<sub>n</sub> is the set of non-terminals
  - S is the start symbol
- P is the set of productions
  - Each production takes the form: $V_n \rightarrow \lambda \mid (V_n \mid V_t) +$
  - Grammar is context-free (why?)
- A simple grammar:

 $G = (\{a,b\},\{S,A,B\},\{S \rightarrow A \ B \ \$,A \rightarrow A \ a,A \rightarrow a,B \rightarrow B \ b,B \rightarrow b\},S)$ 

Thursday, August 30, 12

### Agenda

- Terminology
- LL(I) Parsers
- Overview of LR Parsing

Thursday, August 30, 12

### **Terminology**

- V is the vocabulary of a grammar, consisting of terminal  $(V_t)$  and non-terminal  $(V_n)$  symbols
- For our sample grammar
- $V_n = \{S, A, B\}$ 
  - Non-terminals are symbols on the LHS of a production
  - Non-terminals are constructs in the language that are recognized during parsing
- $V_t = \{a, b\}$ 
  - Terminals are the tokens recognized by the scanner
  - They correspond to symbols in the text of the program

Thursday, August 30, 12

#### **Terminology**

- Productions (rewrite rules) tell us how to derive strings in the language
  - Apply productions to rewrite strings into other strings
- We will use the standard BNF form
- $P = \{$   $S \rightarrow A B \$$   $A \rightarrow A a$   $A \rightarrow a$   $B \rightarrow B b$  $B \rightarrow b$

Generating strings

 $S \rightarrow A B$ \$

 $A \rightarrow A a$ 

 $A \rightarrow a$ 

 $B \rightarrow B b$ 

 $B \rightarrow b$ 

- Given a start rule, productions tell us how to rewrite a non-terminal into a different set of symbols
- By convention, first production applied has the start symbol on the left, and there is only one such production

To derive the string "a a b b b" we can do the following rewrites:

```
S \Rightarrow A B \$ \Rightarrow A a B \$ \Rightarrow a a B b \$ \Rightarrow a a B b \$ \Rightarrow a a B b b \$ \Rightarrow a a b b b \$
```

Thursday, August 30, 12

### **Terminology**

- Strings are composed of symbols
  - AAaaBbbAais a string
  - We will use Greek letters to represent strings composed of both terminals and non-terminals
- L(G) is the language produced by the grammar G
  - All strings consisting of only terminals that can be produced by G
  - In our example, L(G) = a+b+\$
  - All regular expressions can be expressed as grammars for context-free languages, but not vice-versa
    - Consider: ai bi \$ (what is the grammar for this?)

Thursday, August 30, 12

#### Parse trees

- Tree which shows how a string was produced by a language
  - Interior nodes of tree: nonterminals
    - Children: the terminals and non-terminals generated by applying a production rule
  - Leaf nodes: terminals

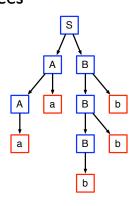

Thursday, August 30, 12

#### Leftmost derivation

- Rewriting of a given string starts with the leftmost symbol
- Exercise: do a leftmost derivation of the input program

$$F(V + V)$$

using the following grammar:

| E      | $\rightarrow$ | Prefix (E) |
|--------|---------------|------------|
| E      | $\rightarrow$ | V Tail     |
| Prefix | <b>→</b>      | F          |
| Prefix | <b>→</b>      | λ          |
| Tail   | <b>→</b>      | + E        |
| Tail   | <b>→</b>      | λ          |

• What does the parse tree look like?

Thursday, August 30, 12

#### Rightmost derivation

- Rewrite using the rightmost non-terminal, instead of the left
- What is the rightmost derivation of this string?

$$F(V + V)$$

| E      | $\rightarrow$ | Prefix (E) |
|--------|---------------|------------|
| E      | $\rightarrow$ | V Tail     |
| Prefix | $\rightarrow$ | F          |
| Prefix | <b>→</b>      | λ          |
| Tail   | <b>→</b>      | + E        |
| Tail   | <b>→</b>      | λ          |

Thursday, August 30, 12

## Simple conversions

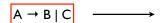

 $A \rightarrow B$  $A \rightarrow C$ 

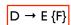

\_\_\_\_\_

D → E Ftail Ftail → F Ftail Ftail → λ

Thursday, August 30, 12

### Top-down vs. Bottom-up parsers

- Top-down parsers expand the parse tree in pre-order
  - Identify parent nodes before the children
- Bottom-up parsers expand the parse tree in post-order
  - Identify children before the parents
- Notation:
  - LL(1):Top-down derivation with 1 symbol lookahead
  - LL(k):Top-down derivation with k symbols lookahead
  - LR(I): Bottom-up derivation with I symbol lookahead

#### What is parsing

- Parsing is recognizing members in a language specified/ defined/generated by a grammar
- When a construct (corresponding to a production in a grammar) is recognized, a typical parser will take some action
  - In a compiler, this action generates an intermediate representation of the program construct
  - In an interpreter, this action might be to perform the action specified by the construct. Thus, if a+b is recognized, the value of a and b would be added and placed in a temporary variable

Thursday, August 30, 12

## Top-down parsing

Thursday, August 30, 12

### Top-down parsing

- Idea: we know sentence has to start with initial symbol
- Build up partial derivations by <u>predicting</u> what rules are used to expand non-terminals
- Often called predictive parsers
- If partial derivation has terminal characters, match them from the input stream

Thursday, August 30, 12

#### A simple example

 $S \rightarrow A B c$ \$

 $A \rightarrow x a A$ 

 $A \rightarrow y a A$ 

 $A \rightarrow c$ 

 $B \rightarrow b$  • A sentence in the grammar:

 $B \to \lambda \hspace{1cm} x \, a \, c \, c \, \$$ 

Thursday, August 30, 12

### A simple example

 $S \rightarrow A B c$ \$

 $A \rightarrow x a A$ 

 $\mathsf{A} \to \mathsf{y} \, \mathsf{a} \, \mathsf{A}$ 

 $A \rightarrow c$ 

 $B \rightarrow b$  • A sentence in the grammar:

 $B \rightarrow \lambda$  x a c c \$

Current derivation: S

A simple example

 $S \rightarrow A B c$ \$

 $A \rightarrow x a A$ 

 $A \rightarrow y a A$ 

 $A \rightarrow c$ 

 $B \rightarrow b$  • A sentence in the grammar:

 $B \rightarrow \lambda$  x a c c \$

Current derivation: A B c \$

Predict rule

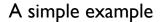

 $S \rightarrow A B c$ \$

Choose based on first set of rules

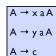

 $B \rightarrow b$ 

• A sentence in the grammar:

 $B \rightarrow \lambda$ 

xacc\$

Current derivation: x a A B c \$

Predict rule based on next token

Thursday, August 30, 12

#### A simple example

 $S \rightarrow A B c$ \$

 $A \rightarrow x a A$ 

 $A \rightarrow y a A$ 

 $A \rightarrow c$ 

 $B \rightarrow b$  • A sentence in the grammar:

 $B \rightarrow \lambda$ 

xacc\$

Current derivation: x a A B c \$

Match token

Thursday, August 30, 12

#### A simple example

 $S \rightarrow A B c$ \$

 $A \rightarrow x a A$ 

 $A \rightarrow y a A$ 

 $A \rightarrow c$ 

 $B \rightarrow b$  • A sentence in the grammar:

 $B \rightarrow \lambda$  xacc\$

Current derivation: x a A B c \$

Match token

Thursday, August 30, 12

#### A simple example

 $S \rightarrow A B c$ \$

Choose based on first set of rules

 $A \rightarrow x a A$   $A \rightarrow y a A$   $A \rightarrow c$ 

 $B \rightarrow b$ 

• A sentence in the grammar:

 $B \rightarrow \lambda$  x a c c \$

Current derivation: x a c B c \$

Predict rule based on next token

Thursday, August 30, 12

### A simple example

 $S \rightarrow A B c$ \$

 $A \rightarrow x a A$ 

 $A \rightarrow y a A$  $A \rightarrow c$ 

 $B \rightarrow b$  • A sentence in the grammar:

 $B \rightarrow \lambda$  x a c c \$

Current derivation: x a c B c \$

Match token

Thursday, August 30, 12

#### A simple example

 $S \rightarrow A B c$ \$

 $A \rightarrow x a A$ 

Choose based on follow set

 $A \rightarrow y a A$ 

 $\mathsf{A} \to \mathsf{c}$ 

 $B \rightarrow b$ 

A sentence in the grammar:

B → λ xacc\$

Current derivation:  $\times$  a c  $\lambda$  c \$

Predict rule based on next token

#### A simple example

 $S \rightarrow A B c$ \$

 $A \rightarrow x a A$ 

 $A \rightarrow y a A$ 

 $A \rightarrow c$ 

 $B \rightarrow b$ • A sentence in the grammar:

 $B \rightarrow \lambda$ xacc\$

Current derivation: x a c c \$

Match token

Thursday, August 30, 12

Thursday, August 30, 12

#### A simple example

 $S \rightarrow A B c$ \$

 $A \rightarrow x a A$ 

 $A \rightarrow y a A$ 

 $A \rightarrow c$ 

• A sentence in the grammar:

 $B \rightarrow \lambda$ xacc\$

Current derivation: x a c c \$

Match token

First and follow sets

Follow(A) =  $\{a \in V_t \mid S \Rightarrow^+ ... Aa ...\} \cup \{\$ \mid \text{if } S \Rightarrow^+ ... A \$\}$ 

 $\bullet \quad \mathsf{First}(\alpha) = \{ a \in \mathsf{V}_t \mid \alpha \Rightarrow^* a\beta \} \cup \{ \lambda \mid \mathsf{if} \ \alpha \Rightarrow^* \lambda \}$ 

Thursday, August 30, 12

#### First and follow sets

First( $\alpha$ ): the set of terminals that begin all strings that can be derived from  $\alpha$ 

• First(A) = {x, y}

 $S \rightarrow A B$ \$  $A \rightarrow x a A$ 

 $A \rightarrow \lambda$ 

 $B \rightarrow b$ 

• First(xaA) = {x}

 $A \rightarrow y a A$ 

• First (AB) = {x, y, b}

• Follow(A): the set of terminals that can appear immediately after A in some partial derivation

a non-terminal symbol  $\alpha,\beta$ : a string composed of terminals and non-terminals (typically, α is the

• Follow(A) = {b}

RHS of a production

start symbol

a terminal symbol

derived in I step

derived in 0 or more steps

derived in 1 or more steps

Thursday, August 30, 12

# Computing first sets

- Terminal: First(a) = {a}
- Non-terminal: First(A)
  - Look at all productions for A

$$A \rightarrow X_1 X_2 ... X_k$$

- First(A)  $\supseteq$  (First(X<sub>I</sub>)  $\lambda$ )
- $\bullet \quad \text{If } \lambda \in \text{First}(X_1), \text{First}(A) \supseteq (\text{First}(X_2) \lambda)$
- If  $\lambda$  is in First(X<sub>i</sub>) for all i, then  $\lambda \in First(A)$
- Computing First( $\alpha$ ): similar procedure to computing First(A)

#### Exercise

What are the first sets for all the non-terminals in following grammar:

 $S \rightarrow A B$ \$

 $A \rightarrow x a A$ 

 $A \rightarrow y a A$ 

 $A \rightarrow \lambda$ 

 $B \rightarrow b$ 

 $B \rightarrow A$ 

Thursday, August 30, 12

#### Computing follow sets

- Follow(S) = {}
- To compute Follow(A):
  - Find productions which have A on rhs. Three rules:

1.  $X \rightarrow \alpha A \beta$ : Follow(A)  $\supseteq$  (First( $\beta$ ) -  $\lambda$ )

2.  $X \to \alpha A \beta$ : If  $\lambda \in First(\beta)$ ,  $Follow(A) \supseteq Follow(X)$ 

3.  $X \rightarrow \alpha A$ : Follow(A)  $\supseteq$  Follow(X)

• Note: Follow(X) never has  $\lambda$  in it.

Thursday, August 30, 12

#### Exercise

• What are the follow sets for

 $S \rightarrow A B$ \$

 $A \rightarrow x a A$ 

 $A \rightarrow yaA$ 

 $A \rightarrow \lambda$ 

 $B \rightarrow b$ 

 $B \rightarrow A$ 

Thursday, August 30, 12

#### Towards parser generators

- Key problem: as we read the source program, we need to decide what productions to use
- Step I: find the tokens that can tell which production P (of the form A  $\to X_1 X_2 \dots X_m$ ) applies

Predict(P) =

$$\left\{ \begin{array}{ll} \operatorname{First}(X_1 \dots X_m) & \text{if } \lambda \not \in \operatorname{First}(X_1 \dots X_m) \\ \left(\operatorname{First}(X_1 \dots X_m) - \lambda\right) \cup \operatorname{Follow}(A) & \text{otherwise} \end{array} \right.$$

 If next token is in Predict(P), then we should choose this production

Thursday, August 30, 12

#### Parse tables

- Step 2: build a parse table
  - Given some non-terminal  $V_n$  (the non-terminal we are currently processing) and a terminal  $V_t$  (the lookahead symbol), the parse table tells us which production P to use (or that we have an error
  - More formally:

 $T{:}V_n \times V_t \to P \cup \{Error\}$ 

Thursday, August 30, 12

### Building the parse table

 Start:T[A][t] = //initialize all fields to "error" foreach A:

foreach P with A on its Ihs:

foreach t in Predict(P):

• Exercise: build parse table for our toy grammar

\_\_...

T[A][t] = P

 $I.S \rightarrow AB$ \$

 $2.A \rightarrow \times aA$  $3.A \rightarrow y a A$ 

4. A → λ

 $5.B \rightarrow b$ 

Stack-based parser for LL(I)

- Given the parse table, a stack-based algorithm is much simpler to generate than a recursive descent parser
- Basic algorithm:
  - I. Push the RHS of a production onto the stack
  - 2. Pop a symbol, if it is a terminal, match it
  - 3. If it is a non-terminal, take its production according to the parse table and go to I
- Algorithm on page 121
- Note: always start with start state

Thursday, August 30, 12

An example

I.  $S \rightarrow AB$ \$ 2.  $A \rightarrow x a A$ 

• How would a stack-based parser parse:

3. A → y a A 4. A → λ

xayab

5. B → b

| Parse stack | Remaining input | Parser action |
|-------------|-----------------|---------------|
| S           | xayab\$         | predict I     |

Thursday, August 30, 12

An example

2. A → x a A 3. A → y a A

• How would a stack-based parser parse:

xayab

4. A → λ 5. B → b

I.  $S \rightarrow AB$ \$

| Parse stack | Remaining input | Parser action |
|-------------|-----------------|---------------|
| S           | xayab\$         | predict I     |
| AB\$        | xayab\$         | predict 2     |

Thursday, August 30, 12

An example

I.  $S \rightarrow AB$ \$ 2. A → x a A 3. A → y a A

• How would a stack-based parser parse:

4. A → λ

xayab

5. B → b

| Parse stack | Remaining input | Parser action |
|-------------|-----------------|---------------|
| S           | xayab\$         | predict I     |
| AB\$        | xayab\$         | predict 2     |
| xaAB\$      | xayab\$         | match(x)      |

Thursday, August 30, 12

An example

I.  $S \rightarrow AB$ \$ 2. A → x a A

• How would a stack-based parser parse:

3. A → y a A 4. A → λ

xayab

5. B → b

| Parse stack | Remaining input | Parser action |
|-------------|-----------------|---------------|
| S           | xayab\$         | predict I     |
| AB\$        | xayab\$         | predict 2     |
| × a A B \$  | xayab\$         | match(x)      |
| a A B \$    | ayab\$          | match(a)      |

Thursday, August 30, 12

An example

I.  $S \rightarrow A B$ \$ 2. A → x a A 3. A → y a A

• How would a stack-based parser parse:

xayab

4. A → λ 5. B → b

| Parse stack | Remaining input | Parser action |
|-------------|-----------------|---------------|
| S           | xayab\$         | predict I     |
| AB\$        | xayab\$         | predict 2     |
| xaAB\$      | xayab\$         | match(x)      |
| a A B \$    | ayab\$          | match(a)      |
| A B \$      | yab\$           | predict 3     |

An example

2. A → x a A 3. A → y a A

I.  $S \rightarrow A B$ \$

• How would a stack-based parser parse:

xayab

4. A → λ 5. B → b

| Parse stack | Remaining input | Parser action |
|-------------|-----------------|---------------|
| S           | xayab\$         | predict I     |
| AB\$        | xayab\$         | predict 2     |
| xaAB\$      | xayab\$         | match(x)      |
| a A B \$    | ayab\$          | match(a)      |
| A B \$      | yab\$           | predict 3     |
| уа АВ\$     | yab\$           | match(y)      |

Thursday, August 30, 12

An example

1.  $S \rightarrow A B \$$ 2.  $A \rightarrow \times a A$ 3.  $A \rightarrow y a A$ 

• How would a stack-based parser parse:

4. A → λ
5. B → b

xayab

| Parse stack | Remaining input | Parser action |
|-------------|-----------------|---------------|
| S           | xayab\$         | predict I     |
| A B \$      | xayab\$         | predict 2     |
| x a A B \$  | xayab\$         | match(x)      |
| a A B \$    | ayab\$          | match(a)      |
| A B \$      | yab\$           | predict 3     |
| уа АВ\$     | yab\$           | match(y)      |
| a A B \$    | a b \$          | match(a)      |

Thursday, August 30, 12

An example

1.  $S \rightarrow A B \$$ 2.  $A \rightarrow x a A$ 3.  $A \rightarrow y a A$ 

• How would a stack-based parser parse:

4. A → λ 5. B → b

xayab

| Parse stack | Remaining input | Parser action |
|-------------|-----------------|---------------|
| S           | xayab\$         | predict I     |
| AB\$        | xayab\$         | predict 2     |
| xaAB\$      | xayab\$         | match(x)      |
| a A B \$    | ayab\$          | match(a)      |
| A B \$      | y a b \$        | predict 3     |
| уа АВ\$     | yab\$           | match(y)      |
| a A B \$    | a b \$          | match(a)      |
| A B \$      | b \$            | predict 4     |

Thursday, August 30, 12

## An example

S → A B \$
A → x a A
A → y a A

• How would a stack-based parser parse:

4. A → λ

xayab

5. B → b

| Parse stack | Remaining input | Parser action |
|-------------|-----------------|---------------|
| S           | xayab\$         | predict I     |
| AB\$        | xayab\$         | predict 2     |
| xaAB\$      | xayab\$         | match(x)      |
| a A B \$    | ayab\$          | match(a)      |
| AB\$        | yab\$           | predict 3     |
| yaAB\$      | yab\$           | match(y)      |
| a A B \$    | a b \$          | match(a)      |
| AB\$        | b\$             | predict 4     |
| В\$         | b\$             | predict 5     |

Thursday, August 30, 12

## An example

1.  $S \rightarrow A B \$$ 2.  $A \rightarrow x a A$ 

. . . .

3. A → y a A

How would a stack-based parser parse:

4. A → λ 5. B → b

xayab

| Parse stack | Remaining input | Parser action |
|-------------|-----------------|---------------|
| S           | xayab\$         | predict I     |
| A B \$      | xayab\$         | predict 2     |
| ×aAB\$      | xayab\$         | match(x)      |
| a A B \$    | ayab\$          | match(a)      |
| A B \$      | yab\$           | predict 3     |
| уа АВ\$     | yab\$           | match(y)      |
| a A B \$    | a b \$          | match(a)      |
| A B \$      | b\$             | predict 4     |
| В\$         | b\$             | predict 5     |
| b \$        | b \$            | match(b)      |

Thursday, August 30, 12

### An example

S → A B \$
A → x a A
A → y a A

How would a stack-based parser parse:

4.  $A \rightarrow \lambda$ 5.  $B \rightarrow b$ 

xayab

| Parse stack | Remaining input | Parser action |
|-------------|-----------------|---------------|
| S           | xayab\$         | predict I     |
| A B \$      | xayab\$         | predict 2     |
| ×aAB\$      | xayab\$         | match(x)      |
| a A B \$    | ayab\$          | match(a)      |
| A B \$      | y a b \$        | predict 3     |
| уа АВ\$     | y a b \$        | match(y)      |
| a A B \$    | a b \$          | match(a)      |
| A B \$      | b \$            | predict 4     |
| В\$         | b \$            | predict 5     |
| b \$        | b \$            | match(b)      |
| \$          | \$              | Done!         |

Thursday, August 30, 12

### Dealing with semantic actions

- When a construct (corresponding to a production in a grammar) is recognized, a typical parser will invoke a semantic action
  - In a compiler, this action generates an intermediate representation of the program construct
- In an interpreter, this action might be to perform the action specified by the construct. Thus, if a+b is recognized, the value of a and b would be added and placed in a temporary variable

#### Dealing with semantic actions

- We can annotate a grammar with action symbols
  - Tell the parser to invoke a semantic action routine
- Can simply push action symbols onto stack as well
- When popped, the semantic action routine is called
  - Routine manipulates semantic records on a stack
  - Can generate new records (e.g., to store variable info)
  - Can generate code using existing records
- Example: semantic actions for x = a + 3

statement ::= ID #id = expr #assign expr ::= term + term #addop term ::= ID #id | LITERAL #num

Thursday, August 30, 12

#### Non-LL(I) grammars

- Not all grammars are LL(I)!
- Consider

<stmt> → if <expr> then <stmt list> endif

<stmt> → if <expr> then <stmt list> else <stmt list> endif

- This is not LL(I) (why?)
- We can turn this in to

<stmt> → if <expr> then <stmt list> <if suffix>

<if suffix> → endif

<if suffix> → else <stmt list> endif

Thursday, August 30, 12

#### Left recursion

- Left recursion is a problem for LL(1) parsers
  - LHS is also the first symbol of the RHS
- Consider:

 $E \rightarrow E + T$ 

• What would happen with the stack-based algorithm?

Thursday, August 30, 12

#### Removing left recursion

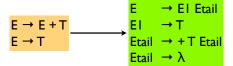

Thursday, August 30, 12

### LL(k) parsers

- Can look ahead more than one symbol at a time
  - k-symbol lookahead requires extending first and follow sets
  - 2-symbol lookahead can distinguish between more rules:

$$A \rightarrow ax \mid ay$$

- More lookahead leads to more powerful parsers
- What are the downsides?

## Are all grammars LL(k)?

• No! Consider the following grammar:

 $S \rightarrow E$   $E \rightarrow (E + E)$   $E \rightarrow (E - E)$ 

- When parsing E, how do we know whether to use rule 2 or 3?
  - Potentially unbounded number of characters before the distinguishing '+' or '-' is found
  - No amount of lookahead will help!

#### In real languages?

- Consider the if-then-else problem
- if x then y else z
- Problem: else is optional
- if a then if b then c else d
  - Which if does the else belong to?
- This is analogous to a "bracket language":  $[i \ ]^j$  ( $i \ge j$ )

$$\begin{array}{lll} S & \rightarrow [S C \\ S & \rightarrow \lambda \\ C & \rightarrow ] & [[] can be parsed: SS \lambda C or SS C \lambda \\ C & \rightarrow \lambda & \\ \end{array}$$

Thursday, August 30, 12

#### Solving the if-then-else problem

- The ambiguity exists at the language level. To fix, we need to define the semantics properly
  - "] matches nearest unmatched ["
  - This is the rule C uses for if-then-else
  - What if we try this?

 $S \rightarrow [S \\ S \rightarrow SI \\ SI \rightarrow [SI]$  $SI \rightarrow \lambda$ 

This grammar is still not LL(I) (or LL(k) for any k!)

Thursday, August 30, 12

#### Two possible fixes

- If there is an ambiguity, prioritize one production over another
  - e.g., if C is on the stack, always match "]" before matching "λ"

 $\begin{array}{ccc} S & \rightarrow [SC \\ S & \rightarrow \lambda \\ C & \rightarrow ] \end{array}$ 

- Another option: change the language!
  - e.g., all if-statements need to be closed with an endif

 $S \rightarrow if S E$   $S \rightarrow other$   $E \rightarrow else S endif$  $E \rightarrow endif$ 

Thursday, August 30, 12

### Parsing if-then-else

- What if we don't want to change the language?
  - C does not require { } to delimit single-statement blocks
- To parse if-then-else, we need to be able to look ahead at the entire rhs of a production before deciding which production to use
  - In other words, we need to determine how many "]" to match before we start matching "["s
- LR parsers can do this!

Thursday, August 30, 12

#### LR Parsers

- Parser which does a Left-to-right, Right-most derivation
  - Rather than parse top-down, like LL parsers do, parse bottom-up, starting from leaves
- Basic idea: put tokens on a stack until an entire production is found.
- Issues:
  - Recognizing the endpoint of a production
  - Finding the length of a production (RHS)
  - Finding the corresponding nonterminal (the LHS of the production)

LR Parsers

- Basic idea:
  - shift tokens onto the stack. At any step, keep the set of productions that could generate the read-in tokens
  - reduce the RHS of recognized productions to the corresponding non-terminal on the LHS of the production. Replace the RHS tokens on the stack with the LHS non-terminal.

#### Data structures

- At each state, given the next token,
  - A goto table defines the successor state
  - An action table defines whether to
    - shift put the next state and token on the stack
    - reduce an RHS is found; process the production
    - terminate parsing is complete

Thursday, August 30, 12

#### Simple example

I.  $P \rightarrow S$ 

2.  $S \rightarrow x; S$ 

3.  $S \rightarrow e$ 

|       | Symbol |   |   |   |   |   |          |
|-------|--------|---|---|---|---|---|----------|
|       |        | х | ; | e | Р | S | Action   |
|       | 0      | - |   | 3 |   | 5 | Shift    |
|       | ı      |   | 2 |   |   |   | Shift    |
| State | 2      | _ |   | 3 |   | 4 | Shift    |
| State | 3      |   |   |   |   |   | Reduce 3 |
|       | 4      |   |   |   |   |   | Reduce 2 |
|       | 5      |   |   |   |   |   | Accept   |

Thursday, August 30, 12

## Parsing using an LR(0) parser

- Basic idea: parser keeps track, simultaneously, of all possible productions that could be matched given what it's seen so far.
  When it sees a full production, match it.
- Maintain a parse stack that tells you what state you're in
  - Start in state 0
- In each state, look up in action table whether to:
  - shift: consume a token off the input; look for next state in goto table; push next state onto stack
  - reduce: match a production; pop off as many symbols from state stack as seen in production; look up where to go according to non-terminal we just matched; push next state onto stack
  - accept: terminate parse

Thursday, August 30, 12

#### Example

Parse "x;x;e"

| Step | Parse Stack Remaining Input |               | Parser Action     |  |
|------|-----------------------------|---------------|-------------------|--|
| 1    | 0                           | x;x;e         | Shift I           |  |
| 2    | 0 1                         | ; x ; e       | Shift 2           |  |
| 3    | 0   2                       | x;e           | Shift I           |  |
| 4    | 0   2                       | ; e           | Shift 2           |  |
| 5    | 0   2   2                   | e             | Shift 3           |  |
| 6    | 0   2   2 3                 |               | Reduce 3 (goto 4) |  |
| 7    | 0   2   2 4                 |               | Reduce 2 (goto 4) |  |
| 8    | 0 1 2 4                     | Reduce 2 (got |                   |  |
| 9    | 0.5                         | Accept        |                   |  |

Thursday, August 30, 12

### LR(k) parsers

- LR(0) parsers
  - No lookahead
  - Predict which action to take by looking only at the symbols currently on the stack
- LR(k) parsers
  - Can look ahead k symbols
  - Most powerful class of deterministic bottom-up parsers
  - LR(I) and variants are the most common parsers

## Terminology for LR parsers

Configuration: a production augmented with a "•"

$$A \rightarrow X_1 \dots X_i \cdot X_{i+1} \dots X_j$$

- The "•" marks the point to which the production has been recognized. In this case, we have recognized  $X_1 \dots X_i$
- Configuration set: all the configurations that can apply at a given point during the parse:

 $A \rightarrow B \cdot CD$ 

 $A \rightarrow B \cdot GH$ 

 $T \rightarrow B \cdot Z$ 

 Idea: every configuration in a configuration set is a production that we could be in the process of matching

#### Configuration closure set

- Include all the configurations necessary to recognize the next symbol after the •
- For each configuration in set:
  - If next symbol is terminal, no new configuration added
  - If next symbol is non-terminal X, for each production of the form  $X \to \alpha$ , add configuration  $X \to {}^\bullet\alpha$

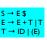

closure0( $\{S \rightarrow \cdot E \$\}$ ) =  $\{S \rightarrow \cdot E \$\}$   $E \rightarrow \cdot E + T$   $E \rightarrow \cdot T$   $T \rightarrow \cdot |D$  $T \rightarrow \cdot (E)$ 

Thursday, August 30, 12

#### Successor configuration set

• Starting with the initial configuration set

 $s0 = closure0(\{S \rightarrow \bullet \alpha \$\})$ 

an LR(0) parser will find the successor given the next symbol  $\boldsymbol{x}$ 

- X can be either a terminal (the next token from the scanner) or a non-terminal (the result of applying a reduction)
- Determining the successor s' = go\_to0(s, X):
  - For each configuration in s of the form A  $\to$   $\beta$  X  $\gamma$  add A  $\to$   $\beta$  X  $\gamma$  to t
  - s' = closure0(t)

Thursday, August 30, 12

#### **CFSM**

- CFSM = Characteristic Finite State Machine
- Nodes are configuration sets (starting from s0)
- Arcs are go\_to relationships

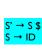

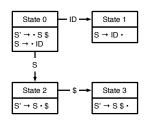

Thursday, August 30, 12

#### Building the goto table

We can just read this off from the CFSM

|       |     |    | Symbol |   |
|-------|-----|----|--------|---|
|       |     | ID | \$     | S |
| State | 0   | I  |        | 2 |
|       | - 1 |    |        |   |
|       | 2   |    | 3      |   |
|       | 3   |    |        |   |

Thursday, August 30, 12

## Building the action table

- Given the configuration set s:
  - We shift if the next token matches a terminal after the in some configuration

 $A \rightarrow \alpha \bullet a \ \beta \in \underline{s} \ and \ a \in V_t,$  else error

• We reduce production P if the • is at the end of a production

 $B \to \alpha \bullet \in s$  where production P is  $B \to \alpha$ 

- Extra actions:
  - shift if goto table transitions between states on a nonterminal
  - accept if we have matched the goal production

#### Action table

|       | 0 | Shift    |
|-------|---|----------|
| State | - | Reduce 2 |
|       | 2 | Shift    |
|       | 3 | Accept   |

#### Conflicts in action table

- For LR(0) grammars, the action table entries are unique: from each state, can only shift or reduce
- But other grammars may have conflicts
  - Reduce/reduce conflicts: multiple reductions possible from the given configuration
  - Shift/reduce conflicts: we can either shift or reduce from the given configuration

Thursday, August 30, 12

#### Shift/reduce conflict

• Consider the following grammar:

 $S \rightarrow A y$ 

 $A \rightarrow x \mid xx$ 

 This leads to the following configuration set (after shifting one "x":

 $A \rightarrow x \cdot x$ 

 $A \rightarrow x$ 

Can shift or reduce here

Thursday, August 30, 12

### Shift/reduce example (2)

• Consider the following grammar:

 $S \rightarrow A y$ 

 $A \rightarrow \lambda \mid x$ 

• This leads to the following initial configuration set:

 $S \rightarrow \bullet A y$ 

 $A \rightarrow \bullet x$ 

 $\mathsf{A} \to \lambda \, \bullet$ 

• Can shift or reduce here

Thursday, August 30, 12

#### Lookahead

- Can resolve reduce/reduce conflicts and shift/reduce conflicts by employing lookahead
  - Looking ahead one (or more) tokens allows us to determine whether to shift or reduce
  - (cf how we resolved ambiguity in LL(I) parsers by looking ahead one token)

Thursday, August 30, 12

#### Semantic actions

- Recall: in LL parsers, we could integrate the semantic actions with the parser
  - Why? Because the parser was predictive
- Why doesn't that work for LR parsers?
  - Don't know which production is matched until parser reduces
- For LR parsers, we put semantic actions at the end of productions
  - May have to rewrite grammar to support all necessary semantic actions

#### Parsers with lookahead

- Adding lookahead creates an LR(I) parser
- Built using similar techniques as LR(0) parsers, but uses lookahead to distinguish states
- LR(1) machines can be much larger than LR(0) machines, but resolve many shift/reduce and reduce/ reduce conflicts
- Other types of LR parsers are SLR(I) and LALR(I)
  - Differ in how they resolve ambiguities
  - yacc and bison produce LALR(I) parsers

Thursday, August 30, 12

### LR(I) parsing

 Configurations in LR(I) look similar to LR(0), but they are extended to include a lookahead symbol

$$A \xrightarrow{} X_1 \dots X_i \xrightarrow{\bullet} X_{i+1} \dots X_j$$
 , I (where  $I \in V_t \cup \lambda)$ 

 If two configurations differ only in their lookahead component, we combine them

$$\mathsf{A} \to \mathsf{X}_1 \dots \mathsf{X}_i \bullet \mathsf{X}_{i+1} \dots \mathsf{X}_j \ , \{I_1 \dots I_m\}$$

Thursday, August 30, 12

### Building configuration sets

To close a configuration

$$B \rightarrow \alpha \cdot A \beta, I$$

- Add all configurations of the form A → γ, u where u ∈ First(βI)
- Intuition: the lookahead symbol for any configuration is the terminal we expect to see after the configuration has been matched
  - The parse could apply the production for A, and the lookahead after we apply the production should match the next token that would be produced by B

Thursday, August 30, 12

## Example

closure I ( $\{S \rightarrow \bullet E \$, \{\lambda\}\}$ ) =

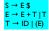

Thursday, August 30, 12

## Example

closure I ({S  $\rightarrow$  • E \$, { $\lambda$ }}) = S  $\rightarrow$  • E \$, { $\lambda$ }

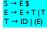

Thursday, August 30, 12

### Example

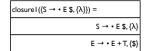

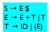

### Example

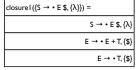

 $S \rightarrow E \$   $E \rightarrow E + T \$  $T \rightarrow ID \ | \ (E)$ 

## Example

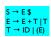

| closure I ( $\{S \rightarrow \bullet E \$, \{\lambda\}\}$ ) | =                |
|-------------------------------------------------------------|------------------|
|                                                             | S → • E \$, {λ   |
|                                                             | E → • E + T, {\$ |
|                                                             | E → • T, {\$     |
|                                                             | T → • ID, {\$    |

Thursday, August 30, 12

## Example

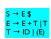

| closure I ( $\{S \rightarrow \bullet E \$, \{\lambda\}\}$ | }) =              |
|-----------------------------------------------------------|-------------------|
|                                                           | S → • E \$, {λ}   |
|                                                           | E → • E + T, {\$} |
|                                                           | E → • T, {\$}     |
|                                                           | T → • ID, {\$}    |
|                                                           | T → • (E), {\$}   |

Thursday, August 30, 1

## Example

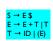

| closure I ( $\{S \rightarrow \bullet E \$, \{\lambda\}\}$ | \}}) =            |
|-----------------------------------------------------------|-------------------|
|                                                           | S → • E \$, {λ}   |
|                                                           | E → • E + T, {\$} |
|                                                           | E → • T, {\$}     |
|                                                           | T → • ID, {\$}    |
|                                                           | T → • (E), {\$}   |
|                                                           | E → • E + T, {+}  |

Thursday, August 30, 12

## Example

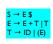

| closure I ( $\{S \rightarrow \bullet E \$, \{\lambda\}\}$ | }}) =                                     |
|-----------------------------------------------------------|-------------------------------------------|
|                                                           | $S \rightarrow \bullet E \$, \{\lambda\}$ |
|                                                           | E → • E + T, {\$}                         |
|                                                           | E → • T, {\$}                             |
|                                                           | T → • ID, {\$}                            |
|                                                           | T → • (E), {\$}                           |
|                                                           | E → • E + T, {+}                          |
|                                                           | E → • T, {+}                              |
|                                                           |                                           |

Thursday, August 30, 12

## Example

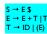

| closure I ( $\{S \rightarrow \bullet E \$, \{\lambda\}\}\) =$ |                 |
|---------------------------------------------------------------|-----------------|
|                                                               | S → • E \$, {λ} |
| E                                                             | → • E + T, {\$} |
|                                                               | E → • T, {\$}   |
|                                                               | T → • ID, {\$}  |
|                                                               | T → • (E), {\$} |
| E ·                                                           | → • E + T, {+}  |
|                                                               | E → • T, {+}    |
|                                                               | T → • ID, {+}   |
|                                                               |                 |

Thursday, August 30, 12

## Example

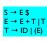

| closure I ({S $\rightarrow$ • E \$, { $\lambda$ | }}) =                                     |
|-------------------------------------------------|-------------------------------------------|
|                                                 | $S \rightarrow \bullet E \$, \{\lambda\}$ |
|                                                 | E → • E + T, {\$}                         |
|                                                 | E → • T, {\$}                             |
|                                                 | T → • ID, {\$}                            |
|                                                 | T → • (E), {\$}                           |
|                                                 | E → • E + T, {+}                          |
|                                                 | E → • T, {+}                              |
|                                                 | T → • ID, {+}                             |
|                                                 | T → • (E), {+}                            |
|                                                 |                                           |

#### Building goto and action tables

- The function gotol (configuration-set, symbol) is analogous to gotol(configuration-set, symbol) for LR(0)
  - Build goto table in the same way as for LR(0)
- Key difference: the action table.

action[s][x] =

• reduce when • is at end of configuration and  $x \in lookahead$  set of configuration

$$A \, \rightarrow \, \alpha \, \bullet, \{... \, x \, ...\} \in s$$

• shift when • is before x

$$A \to \beta \bullet x \ \gamma \in s$$

Thursday, August 30, 12

#### Example

• Consider the simple grammar:

<stmts> → begin <stmts> end ; <stmts>

 $\langle stmts \rangle \rightarrow \lambda$ 

Thursday, August 30, 12

#### Action and goto tables

|     | begin | end    | ;     | SimpleStmt | \$ | <pre><pre><pre><pre>program&gt;</pre></pre></pre></pre> | <stmts></stmts> |
|-----|-------|--------|-------|------------|----|---------------------------------------------------------|-----------------|
| 0   | S/I   |        |       |            |    |                                                         |                 |
| 1   | S / 4 | R4     |       | \$ / 5     |    |                                                         | S / 2           |
| 2   |       | S / 3  |       |            |    |                                                         |                 |
| 3   |       |        |       |            | Α  |                                                         |                 |
| 4   | S / 4 | R4     |       | \$ / 5     |    |                                                         | S / 7           |
| 5   |       |        | S / 6 |            |    |                                                         |                 |
| 6   | S / 4 | R4     |       | \$ / 5     |    |                                                         | S / 10          |
| 7   |       | \$ / 8 |       |            |    |                                                         |                 |
| 8   |       |        | \$/9  |            |    |                                                         |                 |
| 9   | S / 4 | R4     |       | \$ / 6     |    |                                                         | S / II          |
| 10  |       | R2     |       |            |    |                                                         |                 |
| -11 |       | R3     |       |            |    |                                                         | ·               |

Thursday, August 30, 12

#### 

Parse: begin SimpleStmt; SimpleStmt; end \$

| Step | Parse Stack    | Remaining Input | Parser Action      |
|------|----------------|-----------------|--------------------|
| I    | 0              | begin S;S;end\$ | Shift I            |
| 2    | 0 1            | S;S;end \$      | Shift 5            |
| 3    | 0   5          | ; S ; end \$    | Shift 6            |
| 4    | 0   5 6        | S ; end \$      | Shift 5            |
| 5    | 0   5 6 5      | ; end \$        | Shift 6            |
| 6    | 0   5 6 5 6    | end \$          | Reduce 4 (goto 10) |
| 7    | 0 1 5 6 5 6 10 | end \$          | Reduce 2 (goto 10) |
| 8    | 0 1 5 6 10     | end \$          | Reduce 2 (goto 2)  |
| 9    | 0   2          | end \$          | Shift 3            |
| 10   | 0   2 3        | \$              | Accept             |

Thursday, August 30, 12

## Problems with LR(I) parsers

- LR(I) parsers are very powerful ...
  - But the table size is much larger than LR(0) as much as a factor of  $|V_t|$  (why?)
  - Example: Algol 60 (a simple language) includes several thousand states!
- Storage efficient representations of tables are an important issue.

### Solutions to the size problem

- Different parser schemes
- SLR (simple LR): build an CFSM for a language, then add lookahead wherever necessary (i.e., add lookahead to resolve shift/reduce conflicts)
  - What should the lookahead symbol be?
  - To decide whether to reduce using production A → α, use Follow(A)
- LALR: merge LR states in certain cases (we won't discuss this)